#### IASD M2 at Paris Dauphine

### Become a Kaggle Master

### 1: Introduction and Course overview

#### Eric Benhamou

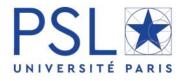

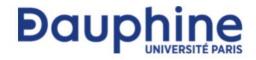

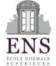

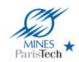

### Acknowledgement

The materials of this course is entirely based on the seminal book

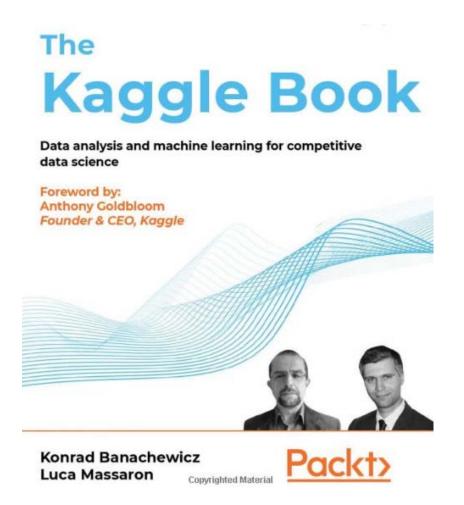

# Agenda

#### Part I: general concepts

- 1. Introduction to Kaggle (concept and API)
- 2. Competition, metrics
- 3. Validation
- 4. Hyper parameters tuning
- 5. Model ensemble with blending and stacking

#### **Part II: Competitions**

- 5. Predict Financial markets
- 6. Analyze News
- 7. Design your portfolio

# Grading

• Two training Kaggle: 20% x 2 = 40% + Final project 60%

- For each Kaggle:
  - public presentation
  - Slide
  - Google Collab notebook
- Score:
  - 80% kaggle score (baseline=10, best 20)
  - 20% presentation

### Calendar

- Fri Mar 07: Lecture 1
- 2. Fri Mar 14: Lecture 2
- 3. Fri Mar 21: Lecture 3 + Intro Competition 1
- 4. Fri Apr 25: Competition 1 Presentation
- 5. Fri May 2 : Lecture 4 + Intro Competition 2
- 6. Fri May 30: Competition 2 Presentation
- 7. Fri Jun 06: Lecture 5 + Intro Competition 3
- 8. Fri Jul 04: Competition 3 Presentation

### Origin

- Data science competitions have long been around and they have experienced growing success over time, starting from a niche community of passionate competitors, drawing more and more attention, and reaching a much larger audience
- Starting in 1970s, ICPC, the International Collegiate Programming Contest coded in Fortran
- In 2000s, KDD Cup (first competition took place in 1007)
- Netflix competition from 2006 to 2009 with a 10% improvement

# kaggle

- Kaggle started in Feb 2010, with Anthony Goldbloom
  - Geoffrey Hinton, the "godfather" of deep learning, won a Kaggle competition hosted by Merck in 2012
  - Tianqi Chen launched XGBoost for the Higgs Boson Machine Learning Challenge
  - Jeremy Howard won some competition became Kaggle CTO and then created <u>www.fast.ai</u>
  - Jeremy Achin and Thomas de Godoy created DataRobot which develops AutoML
  - François Chollet created Keras to be able to have

# Other competitions platforms

- US:
  - DrivenData <a href="https://www.drivendata.org/competitions/">https://www.drivendata.org/competitions/</a>
  - Numerai <a href="https://numer.ai/">https://numer.ai/</a>
  - CrowdANALYTIX <a href="https://www.crowdanalytix.com/">https://www.crowdanalytix.com/</a>
- France: <a href="https://challengedata.ens.fr/">https://challengedata.ens.fr/</a> and <a href="https://codalab.lisn.upsaclay.fr/">https://codalab.lisn.upsaclay.fr/</a>
- China: <a href="https://tianchi.aliyun.com/competition/">https://tianchi.aliyun.com/competition/</a>
- India: <a href="https://datahack.analyticsvidhya.com/">https://datahack.analyticsvidhya.com/</a>
- Japan: Signate : <a href="https://signate.jp/competitions/">https://signate.jp/competitions/</a>
- Africa: Zindi https://zindi.africa/competitions
- Switzerland: <a href="https://www.aicrowd.com/">https://www.aicrowd.com/</a>
- Russia: <a href="https://ods.ai/competitions">https://ods.ai/competitions</a>

# Dashbord of ML Competitions

### https://mlcontests.com/

| Title                                                     |   | Туре                      | Deadline †  | Prize Pool 🗼 | Platform | Conference |
|-----------------------------------------------------------|---|---------------------------|-------------|--------------|----------|------------|
| 2022 Kaggle ML&DS Survey                                  | ~ | Analysis/Visualisation    | 27 Nov 2022 | \$30,000     | Kaggle   |            |
| Predict Bank Customer Income                              | ~ | Supervised Learning       | 27 Nov 2022 | \$5,000      | Zindi    |            |
| Absa Corporate Client Activity Forecasting Challenge      | ~ | ☑ Time Series Forecasting | 27 Nov 2022 | \$5,000      | Zindi    |            |
| Evaluate English-Language-Learner Essays                  | ~ | ► NLP                     | 29 Nov 2022 | \$55,000     | Kaggle   |            |
| Extract Legend Text from Chart Images                     | ~ | Computer Vision           | 30 Nov 2022 | \$10,000     | Xeek     |            |
| Detect Algae in Microscopy Images                         | ~ | Computer Vision           | 30 Nov 2022 | \$5,500      | Tianchi  | IEEE UV    |
| Count Pests in Agricultural Images                        | ~ | Computer Vision           | 4 Dec 2022  | \$15,000     | Zindi    |            |
| Finders Seekers - Help Find Data in Satellite Images      | ~ | Computer Vision           | 7 Dec 2022  | \$500        | Xeek     |            |
| Hydropower Operations Optimization (H2Os) Prize - Phase 3 | ~ | Optimisation              | 15 Dec 2022 | \$50,000     | Topcoder |            |
| Visual Question Answering Challenge                       | ~ | Computer Vision           | 19 Dec 2022 | \$6,000      | CodaLab  |            |

### How a Kaggle competition works?

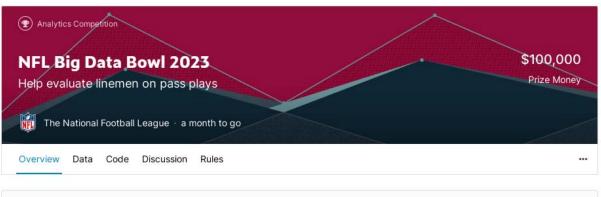

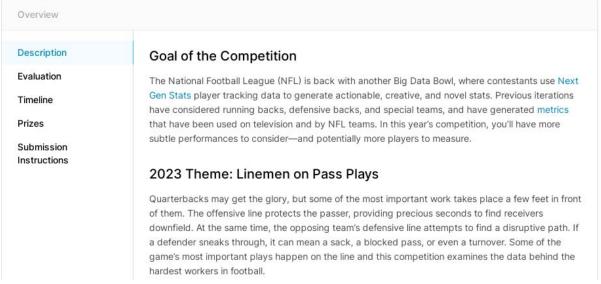

### Timeline and submissions

#### • Deadline:

- Start
- End
- Team merger deadline

#### • Rules:

- eligibility for a prize?
- external data?
- number of submissions per day?
- number of final solutions?

# Kaggle API

- Allow to download data and use on your computer or cloud
- https://www.kaggle.com/docs/api

### Data

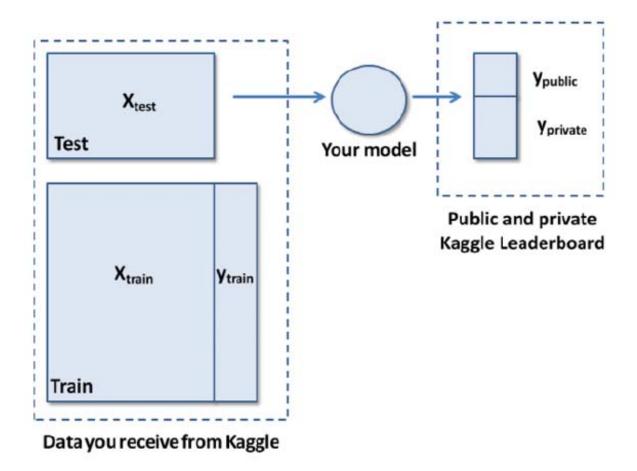

# Types of competitions and examples

- Featured
- Masters (private and invite-only competitions=
- Annuals
- Research (Facebook Recruiting Competition, Google Landmark Recognition, etc..)
- Recruitment
- Getting Started (Digit Recognizer, Titanic, House Prices)
- Playground
- Analytics
- Community

# What can go wrong in competition?

- Leakage from the data
- Probing from the leaderboard (the scoring system)
- Overfitting and consequent leaderboard shake-up
- Private sharing

# Improving results

- The system works the best if the **task is well defined** and **the data is of good quality**. In the long run, the performance of solutions improves by small gains until **it reaches an asymptote**.
- The process can be sped up by **allowing a certain amount of sharing among participants** (as happens on Kaggle by means of discussions, and sharing Kaggle
- Notebooks and extra data provided by the datasets found in the Datasets section).
- Competitive pressure in a competition suffices to produce always-improving solutions. When the competitive pressure is paired with some degree of sharing among participants, the improvement happens at an even faster rate hence why Kaggle introduced many incentives for sharing.

# Computational resources

- Kaggle notebook
- https://kaggledays.com/

### Rules

- https://www.kaggle.com/docs/notebooks
- 12 hours execution time for CPU/GPU, 9 hours for TPU
- 20 gigabytes of auto-saved disk space (/kaggle/working)

### Resources

- CPU specifications:
  - 4 CPU cores
  - 16 gigabytes of RAM
- GPU specifications:
  - 2 CPU cores
  - 13 gigabytes of RAM
- TPU specifications
  - 4 CPU cores
  - 16 gigabytes of RAM